### *JAVA SERVER PAGES*

#### Ненко Табаков Пламен Танов Технологическо училище "Електронни системи" Технически университет – София

8 декември 2010

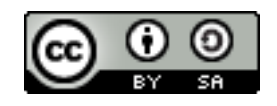

### ЛИТЕРАТУРА НЕОБХОДИМИ ПРОГРАМИ

●The Java EE 5 Tutorial -

<http://java.sun.com/javaee/5/docs/tutorial/doc/JavaEETutorial.pdf>

- ●Java API документация -<http://java.sun.com/javase/6/docs/api/>
- ●Eclipse - [www.eclipse.org](http://www.eclipse.org/)
- ●Apache Tomcat <http://tomcat.apache.org/>
- ●Step-by-step tutorial:

http://www.java-tips.org/java-tutorials/tutorials/introduction-to-java-servl

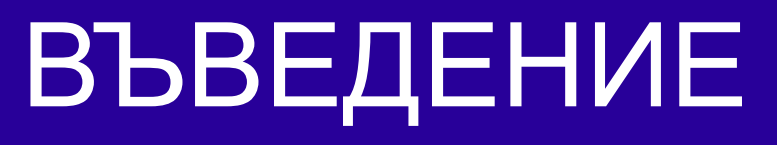

•*Java Server Pages (JSP)* позволяват лесно да се създава WEB съдържание, коeто има както статична така и динамична част ●*JSP* притежава всички динамични свойства на сървлет, но предоставя по – удобен начин за създаване на статично съдържание

### ВЪВЕДЕНИЕ

- Основните характеристики на *JSP* технологията са:
- ●Език за разработка на *JSP* страници текстови документи, които описват как да се обработи заявката и как да се конструира
- отговорът
- ●Език за достъп до обекти от страна на сървъра
- •Механизъм за разширяване на езика за разработка на *JSP*

### КАКВО Е *JSP*

•*JSP* страница е текстов документ, който има две части

- Статични данни, които могат да бъдат всякакъв тип текст (*HTML, XML, WML* и т.н.)
- *JSP* елементи, които създават динамично съдържание
- ●Препоръчваното разширение на файл съдържащ *JSP* код е *.jsp* ●Една страница може да включва в съдържанието си друга страница. От своя страна тази друга страница може да бъда както цяла *JSP* страница, така и само фрагмент
- ●Препоръчваното разширение на файл съдържащ фрагмент е *.jspf*

### ПРИМЕР

```
<%@ page language="java" contentType="text/html; charset=US-
ASCII"%>
\left\langle \uparrow \uparrow m \uparrow \right\rangle<head>
<meta http-equiv="Content-Type" content="text/html; 
charset=US-ASCII">
<title>Hello World!</title>
</head>
<body>
\langle \xi \rangle = "Hello World!" \xi ></body>
\langle/html\rangle
```
# ЖИЗНЕН ЦИКЪЛ НА *JSP*

- *JSP* страница се транслира до сървлет
- Когато има запитване към *JSP* страница, WEB контейнерът първо проверява дали транслираният сървлет е по – стар от страницата
- Ако е по стар WEB контейнерът транслира страницата до сървлет
- По време на разработката, едно от предимствата на *JSP* страница пред сървлетите е, че процесът на създаване е автоматичен

## ЖИЗНЕН ЦИКЪЛ НА *JSP*

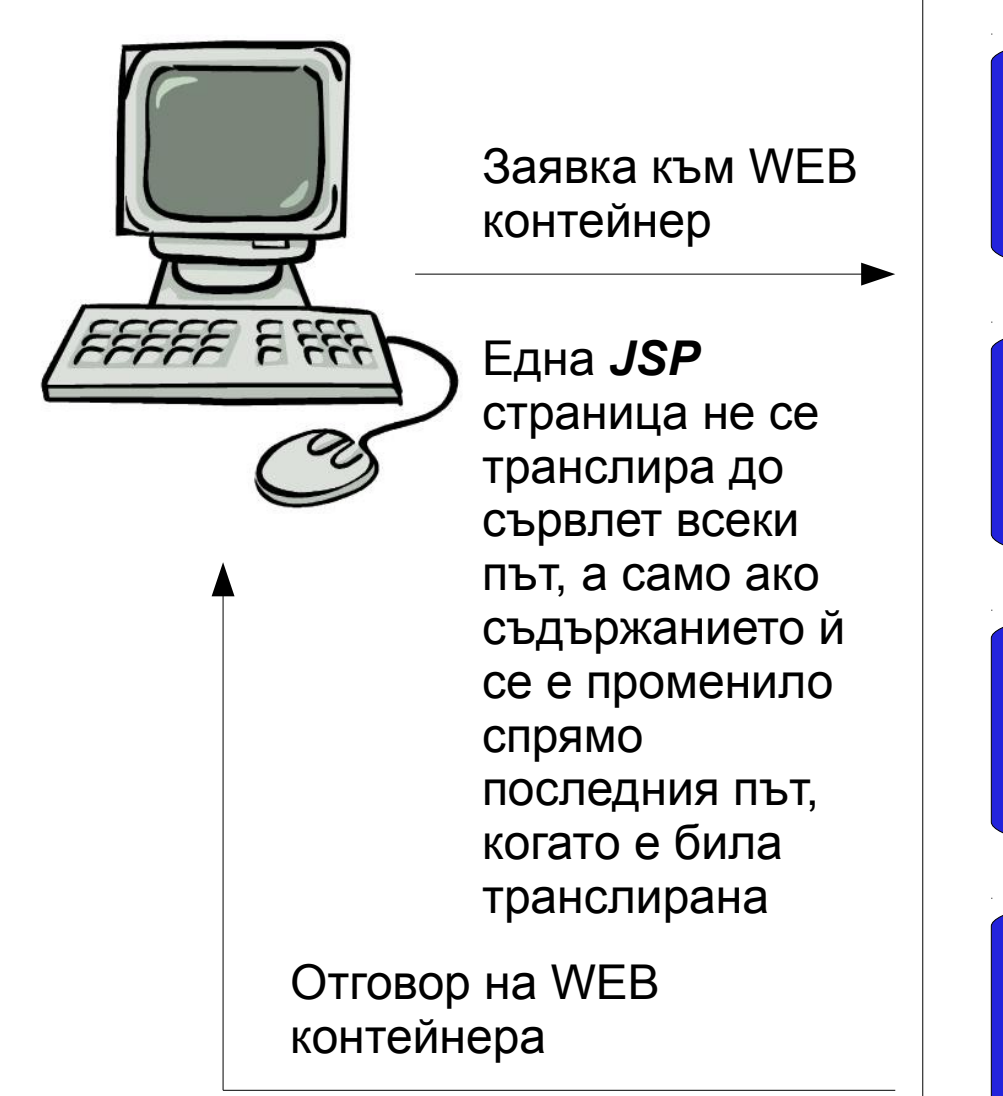

Определяне на правилната *JSP* страница

Прочитане на *JSP* страницата

Транслиране на *JSP* страницата до сървлет

Създаване на обект от транслирания сървлет

## ЖИЗНЕН ЦИКЪЛ НА *JSP*

- $\bullet$  По време на транслиране статичните компоненти на  $JSP$ страницата се трансформират в *Java* код, който ще ги вмъкне в изходния поток на отговора
- Директивите се използват за контрол върху това как WEB контейнерът транслира и изпълнява *JSP* страницата
- Скриптови елементи се добавят в транслирания сървлет
- Изразите написани на *EL(Expression Language)* се подават като параметри на *JSP* процесора

# ЖИЗНЕН ЦИКЪЛ НА *JSP*

- *jsp: [set|get]Property* елементите се преобразуват в извиквания към *JavaBeans* компоненти
- *jsp: [include|forward]* елементите се преобразуват в извиквания към сървлет процесора
- *jsp:plugin* елементът се преобразува в маркъп за извикване на аплет
- Таговете, които са от външни библиотеки, се препращат към съответните процесори, които знаят как да ги обработят

### ПРИМЕР

```
\mathcal{S} is a set of \mathcal{S} and \mathcal{S} are sampled in the sampled in the sampled in the sampled in the sampled in \mathcal{S}<%@ page contentType="text/html; charset=UTF-8"%>
<%@ taglib uri=http://java.sun.com/jsp/jstl/core prefix="c"%>
<%@ taglib uri="/functions" prefix="f"%>
<html><head>
<title>Localized Dates</title>
</head>
<body bgcolor="white">
<jsp:useBean id="locales" scope="application"
    class=" mypkg.MyLocales"/>
<form name="localeForm" action="index.jsp"
method="post"><c:set
   var="selectedLocaleString" value="${param.locale}" />
<c:set
   var="selectedFlag" value=" ${!empty selectedLocaleString}"
    /></form>
</body>
</html>
                                                        Статични данни
                                      Директиви
                                                      Динамични данни
```
## *JSP* СТАНДАРТНИ ТАГОВЕ

- Съществуват пет стандартни типа тагове за *JSP* страници
- ●Декларативни тагове
- ●Изрази
- ●Директиви
- ●Тагове за скриплети
- ●Тагове за действия

# ДЕКЛАРАТИВНИ ТАГОВЕ

- ●Тези тагове позволяват да се декларират/дефинират променливи и методи
- ●Този тип тагове не генерират изходни данни
- ●Трябва да има *;* на края на всяка декларация/дефиниция
- ●Използва се следният синтаксис *<%! %>*

### ПРИМЕР декларативни тагове

```
<%@ page contentType="text/html; charset=UTF-8"%>
<h+m1><head>
<title>Localized Dates</title>
</head>
<body bgcolor="white">
<%!private int n = 10;
   private String getAccount() {
      return "5";
   }%>
</body>
\langle/html>
```
# ПРИМЕР

### декларативни тагове - транслирани

```
public class localizedDates_jsp extends
                                     SomeSpecialHttpServlet {
  private int n = 10;
   private String getAccount () {
      return "5";
   }
  public void _jspService (HttpServletRequest request, 
            HttpServletResponse response) throws Exception {
      PrintWriter out = response.getWriter();
      out.write("<html><head>><title>Localized
             Dates</title></head><br/>body></html>");
   }
```
}

### ИЗРАЗИ

- ●Тези тагове позволяват да се добавят всякакви *Java* изрази
- ●Този тип тагове генерират изходни данни
- ●Изразите не завършват с *;*
- ●Използва се следният синтаксис *<%= %>*

```
<%@ page contentType="text/html; charset=UTF-8"%>
\left\langle \uparrow \uparrow m \uparrow \right\rangle<head>
<title>Localized Dates</title>
</head>
<body bgcolor="white">
<%= new java.util.Date()%>
</body>
\langle/html\rangle
```
# ДИРЕКТИВИ

●Тези тагове дават специална информация на *JSP* процесора ●Този тип тагове не генерират изходни данни, но променят начина, по който една страница се обработва •Използва се следният синтаксис - *<%@ %* 

<%@ page contentType=*"text/html; charset=UTF-8"*%>

### ТАГОВЕ ЗА СКРИПЛЕТИ

●Позволяват да се използва *Java* код в страницата ●Използва се следният синтаксис - *<% %>*

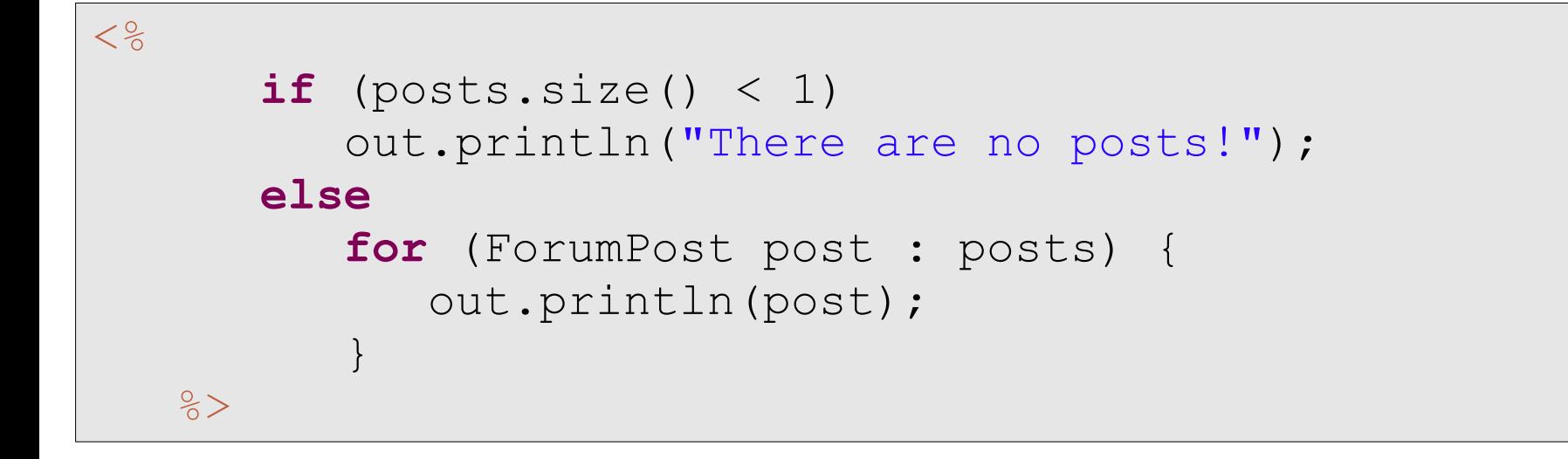

### ПРИМЕР тагове за скриплети - транслирани

```
public class localizedDates_jsp extends
                                       SomeSpecialHttpServlet 
   public void _jspService (HttpServletRequest request, 
            HttpServletResponse response) throws Exception {
      ...
      if (posts.size() \leq 1)
         out.println("There are no posts!");
      else
         for (ForumPost post : posts) {
            out.println(post);
         }
   }
}
```
# ТАГОВЕ ЗА ДЕЙСТВИЕ

Използват се поради три основни причини:

●Позволяват да се използват *JavaBeans* компоненти от страната на сървъра

- ●Предават контрола между страници
- ●Поддръжка на аплети
- ●Използва се следният синтаксис *<jsp: />*

```
<jsp:useBean id="locales" scope="application"
   class=" mypkg.MyLocales"/>
```
# ИЗПЪЛНЕНИЕ НА *JSP*

Изпълнението на една *JSP* страница може да се контролира чрез набор от параметри (директиви на страницата)

Буфериране:

●Когато една *JSP* страница се изпълнява изходният поток, който се записва в отговора се буферира автоматично • Размерът на буфера може да се определя чрез следната директива

<%@ page buffer=*"none|xxxkb"*%>

### ИЗПЪЛНЕНИЕ НА *JSP*

Управление на грешки:

●По време на изпълнение на една *JSP* страница може да настъпят

грешки – да се генерират изключения

●За определяне коя страница да се зареди, когато възникне дадена грешка, се използва следната директива

<%@ page errorPage=*"filename"*%>

●Ако определената страница за грешки е *JSP* страница то в началото й трябва да се добави следната директива

<%@ page isErrorPage=*"true"*%>

### ИЗПЪЛНЕНИЕ НА *JSP*

#### Вмъкване на библиотеки става със следната директива

<%@ page import=*"library"*%>

<%@ page import=*"java.util.\*, java.text.\*"*%>

### СЪЗДАВАНЕ НА СТАТИЧНО СЪДЪРЖАНИЕ

●Статично съдържание се създава като просто се добавя към страницата

●Статичното съдържание може да бъда във всякакъв текстови формат – *HTML, WML, XML*

•За определяне на формата се използва следната директива:

<%@ page contentType=*"text/html"*%>

•За повече информация:

<http://www.iana.org/assignments/media-types/>

### СЪЗДАВАНЕ НА СТАТИЧНО СЪДЪРЖАНИЕ

За определяне на кодирането на символите (encoding) могат да се използват две директиви"

<%@ page contentType=*"text/html; charset=UTF-8"* %>

<%@ page pageEncoding=*"UTF-8"* %>

## СЪЗДАВАНЕ НА ДИНАМИЧНО СЪДЪРЖАНИЕ

- ●Динамично съдържание се създава като се използват свойства на *Java* обекти
- ●Могат да бъдат достигани *EnterpriseBeans (EJB)* обекти и *JavaBeans* обекти

•*JSP* автоматично предоставя някои обекти за използване. Също могат да бъдат създавани и използвани обекти, които съдържат служебна информация

### ОБЕКТИ СЪДЪРЖАЩИ СЛУЖЕБНА ИНФОРМАЦИЯ

Обектите съдържащи служебна информация се създават от WEB контейнера и предоставят данни за дадена заявка, страница, сесия или приложение

Такива обекти са: ●*application : ServletContext* ●*config: ServletConfig* ●*out: JspWriter* ●*pageContext: PageContext* ●*request: HttpServletRequest*  ●*response: HttpServletResponse* ●*session: HttpSession*

### ОБЕКТИ СЪДЪРЖАЩИ СЛУЖЕБНА ИНФОРМАЦИЯ

```
<%@page language="java"contentType="text/html;charset=UTF-8"%>
\left\langle \text{h+m}\right\rangle...
<body>
\langle \cdot \rangle String servletInfo = application.getServerInfo();
   java.util.Enumeration enumAttrNames = application
          .getAttributeNames();%>
<p>Servlet Info: <%=servletInfo%> <br>
<%while (enumAttrNames.hasMoreElements()) {
       Object obj = enumAttrNames.nextElement();
       out.println(obj + " = ");
       out.println(application.getAttribute((String) obj));
   }%>
\langle/p>
</body>
\langle/html\rangle
```
# СПОДЕЛЕНИ ОБЕКТИ

Със следната директива се определя дали достъпът до обекти от *JSP* страница

<%@ page isThreadSafe=*"true|false"* %>

•Когато е *true*, WEB контейнерът може да избере да изпрати няколко заявки едновременно към *JSP* страница (**multithreaded**) ●Когато не е избрано друго, това е поведението по подразбиране ●В този случай трябва да сме сигурни, че достъпът до споделени обекти е синхронизиран ●Когато е *false* заявките се изпращат една след друга в реда, в който са получени

8.12.10 CC-BY-SA 29

# *EXPRESSION LANGUAGE (EL)*

•*EL* позволява да се използват прости изрази за динамично четене на данни от *JavaBean* компоненти

●С *EL* може динамично да се достигат данни от *JavaBean* компоненти, различни структури от данни и обекти съдържащи служебна информация

●С *EL* може динамично да се записват данни в *JavaBean* компоненти

●С *EL* може да се извикват статични и публични методи

●С *EL* може да се извършват динамични аритметични операции ●*EL* може да се разширява, така че да поддържа изрази, които не са част от езика

### *EL –* НЕПОСРЕДСТВЕНО ИЗЧИСЛЯВАНЕ НА ИЗРАЗИ

- ●Непосредствено изчисляване (*immediate evaluation*) означава, че *JSP* процесорът изчислява израза и връща стойността му веднага след като страницата е показана
- ●Такива изрази използват *\${}* синтаксис
- ●Такива изрази могат да се използват само в текстови шаблони или като стойност в *JSP* таг, който може да приема изрази по време на изпълнение

<fmt:formatNumber value="\${sessionScope.cart.total}"/>

### *EL –* ПРЕДИЗВИКАНО ИЗЧИСЛЯВАНЕ НА ИЗРАЗИ

●Предизвикано изчисляване (*deffered evaluation*) означава, че технологията използваща *EL* може да използва свой собствен механизъм за изчисляване на израза по някое време по – късно в жизнения цикъл на страницата

●Такива изрази използват *#{}* синтаксис

<h:inputText id=*"name"* value="#{customer.name}" />